### テキスト処理 第**12**回 **(20060711)**

#### 田中哲 産業技術総合研究所 情報技術研究部門 akr@isc.senshu-u.ac.jp http://staff.aist.go.jp/tanaka-akira/textprocess/

### 今日の内容

- 前回のレポートの説明
- キャプチャの説明
- キャプチャの実装
- レポート

キャプチャ

- マッチ全体ではなく、その一部を得る
- パターン中の丸括弧に対応するところを得る
- 特殊変数 \$1, \$2, \$3, ... で対応する箇所を参照する

p 
$$
/(a^*)(b^*)(c^*)/ = -
$$
 "abbcc" #= $>$  "a"  
\np \$1  
\np \$2  
\np \$3  
\np \$3  
\n $h = -$  "bb"  
\n $h = -$  "ccc"  
\np  $/(.^*)=(.^*)/ = -$  "foo=bar" #= $>$  0  
\np \$1, \$2]  
\n#= $['foo", "bar"]$ 

例

● Ruby プログラムから定義しているメソッド名を取 り出す (完璧ではない)

ARGF.each {|line| if /def  $+($ [A-Za-z0-9\_]+[?!]?)/ =~ line puts \$1 end }

#### 括弧を通らない場合

- •全体がマッチしても、括弧の部分を通ってなけれ ば nil になる
- $/(a)!(b)!(c)/ = \sim$  "b"
	- $p$  \$1 #=> nil
	- $p$  \$2  $\qquad$  #=> "b"
	- p \$3 #=> nil

#### 括弧のネスト

- 括弧の番号は、左括弧の位置で決まる
- $re = (a(b(c)d(e) f(g(h(i))j)k(l)m)n)$ o/ # 1 2 3 4 5 6 7 re =~ "abcdefghijklmno" p \$1 #=> "bcdefghijklmn" p \$2 #=> "c" p \$3 #=> "e" p \$4 #=> "ghijklm" p \$5 #=> "hij" p \$6 #=> "i" p \$7 #=> "l"

#### **MatchData**

- \$1, \$2, \$3, ... は \$~[1], \$~[2], \$~[3], ... に対応する
- \$~.begin(1), \$~.end(1) で \$1 の位置を得られる

```
/(a+)(b+)(c+)/ =~
"abbccc"
m = $p m[2] #=> "bb"
p m.begin(2) \# = > 1p m.end(2) #=> 3
```
- \$~[0], \$~.begin(0) の「0」はマッチ全体を表している
- 注意: マッチした部分全体は \$& で、\$0 ではない

### **shy group**

- キャプチャしないグループ化には (?:...) を使う
- $/(?:ab)^*/ = ~"abba"$ p \$1 #=> nil

#### **named capture**

- 番号は扱いにくい – パターンを変更すると番号がずれる – 大きなパターンでは数えるのが大変
- Ruby 1.9 (開発版) では名前をつけられる
- p /(?<key>.\*)=(?<val>.\*)/ =~ "foo=bar" #=> 0 p \$~[:key] #=> "foo"  $p$  \$~[:val]  $\#=\frac{1}{p}$  "bar"
- (?<name>pat) にマッチしたものは \$~[:name] で取 り出せる

キャプチャの実装

- 番号を数えるのは面倒なので named capture を 実装する
- (MatchData ではなく) Hash で名前と場所の対応 を保持する
- try の引数とブロック引数に Hash を加える
- Hash の鍵はキャプチャの名前
- Hash の値は範囲を表現する Range

### **Hash**

- 整数以外でもアクセスできる Array みたいなもの
- 鍵(key) と値(value) の対応を記録
- {key1=>val1, key2=>val2, ...} で表現
- 今回はシンボルを鍵として使う

```
● h = {} #空ハッシュ
  h[:foo] =
"bar"
  h[:hoge] =
"fuga"
  p h #=> {:hoge=>"fuga"
, :foo=>"bar"}
  p h[:foo] #=> "bar"
  p h[:baz] #=> nil
```
### **Range**

- 範囲を表すオブジェクト
- 3..7 とか 2...5 とか
- $r = 2...5$ p r.begin  $#=> 2$ p r.end #=> 5 p r.exclude\_end? #=> true  $p$  (2..5).exclude\_end?  $\#=\$  false
- じつは ary[s...e] は ary[(s...e)] と動作する

#### キャプチャの表現

- [:capture, name, exp] で(名前付)キャプチャを表現
- name はシンボル
- exp は正規表現の抽象構文木
- Ruby 1.9 の (?<name>exp) に対応する

### キャプチャ対応 **try**

- try(exp, seq, pos, md) {lpos2, md2| ... }
- 以前の try に md, md2 を追加
- md, md2 はキャプチャされた名前から範囲への ハッシュ
- 範囲は s...e という Range で表現
- md にはその try の呼び出しまでに行ったキャプ チャの情報を渡す
- md2 は pos から pos2 までのマッチに含まれる キャプチャを md に加えたものになる

# **try** の例

• try([:capture, :n, [:lit, "a"]], ["a"], 0, {}) {lpos, mdl p pos #=> 1 p md  $\#=\ge$  {:n=>0...1}

}

# **try** の実装

• def try(exp, seq, pos, md, &block) case exp[0] when :empseq try\_empseq(seq, pos, md, &block) when :lit

\_, sym = exp try\_lit(seq, pos, md, &block)

...

end

● 引数で渡された md を try\_xxx にそのまま渡す

#### **try\_empseq**

• def try\_empseq(seq, pos, md) yield pos, md

end

● 渡された md をそのまま引きわたす

# **try\_lit**

• def try\_lit(sym, seq, pos, md) if pos < seq.length && seq[pos] == sym yield pos+1, md end

end

● 渡された md をそのまま引きわたす

## **try\_cat**

• def try\_cat(e1, e2, seq, pos, md, &block) try(e1, seq, pos, md) {|pos2, md2| try(e2, seq, pos2, md2, &block) }

end

● md を try(e1) に渡し、md2 を try(e2) に渡す ● pos と同じ流れで渡していく

# **try\_alt**

- def try\_alt(e1, e2, seq, pos, md, &block) try(e1, seq, pos, md, &block) try(e2, seq, pos, md, &block) end
- md を try(e1) と try(e2) に渡す
- pos と同じ流れで渡していく

## **try\_rep**

- def try\_rep(exp, seq, pos, md, &block) try(exp, seq, pos, md) {lpos2, md2| try\_rep(exp, seq, pos2, md2, &block) if pos < pos2 } yield pos, md end
- pos と同じ流れで渡していく

## 他の **try\_xxx**

● 同様に pos と同じ流れで渡していく

# **try** の **[:capture, n, e]** 対応

• def try(exp, seq, pos, md, &block) case exp[0]

when :capture  $\Box$ , n,  $e = exp$ try\_capture(n, e, seq, pos, md, &block) <u>...</u><br>...

end

...

### **try\_capture**

- def try\_capture(n, e, seq, pos, md, &block) try(e, seq, pos, md) {|pos2, md2| md3 = md2.dup # ハッシュをコピー md3[n] = pos...pos2 # キャプチャ情報を格納 yield pos2, md3 } end
- e に対するマッチに成功したら情報を追加
- md2 自体は変更せず、コピーに追加

#### **Hash#dup**

- ハッシュのコピーをつくる
- $h = \{ : a => 1 \}$  $h2 = h.dup$  $h2[:b] = 2$ p  $h2$  #=> {: $b = > 2$ , : $a = > 1$ } p h #=> {:a=>1} 元のハッシュはそのまま

### **try\_capture** の **Hash#dup**

• def try\_capture(n, e, seq, pos, md, &block) try(e, seq, pos, md) {|pos2, md2|  $md3 = md2$ .dup  $md3[n] = pos...pos2$ yield pos2, md3 } end

#### コピーの必要性

- コピーせずに変更すると呼び出し側に影響する
- キャプチャの追加の影響はマッチに成功した場 合だけに限る
- $s, e, md = find_matrix(["a", "c"],$ [:alt, [:cat, [:capture, :k, [:lit, "a"]], [:lit, "b"]], [:cat, [:lit, "a"], [:lit, "c"]]])

 $p$  [s,e,md] #=> [0, 2, {}]

● /(?<n>a)b|ac/ で、ac にマッチしてキャプチャの所は 通らない

#### コピーの必要性

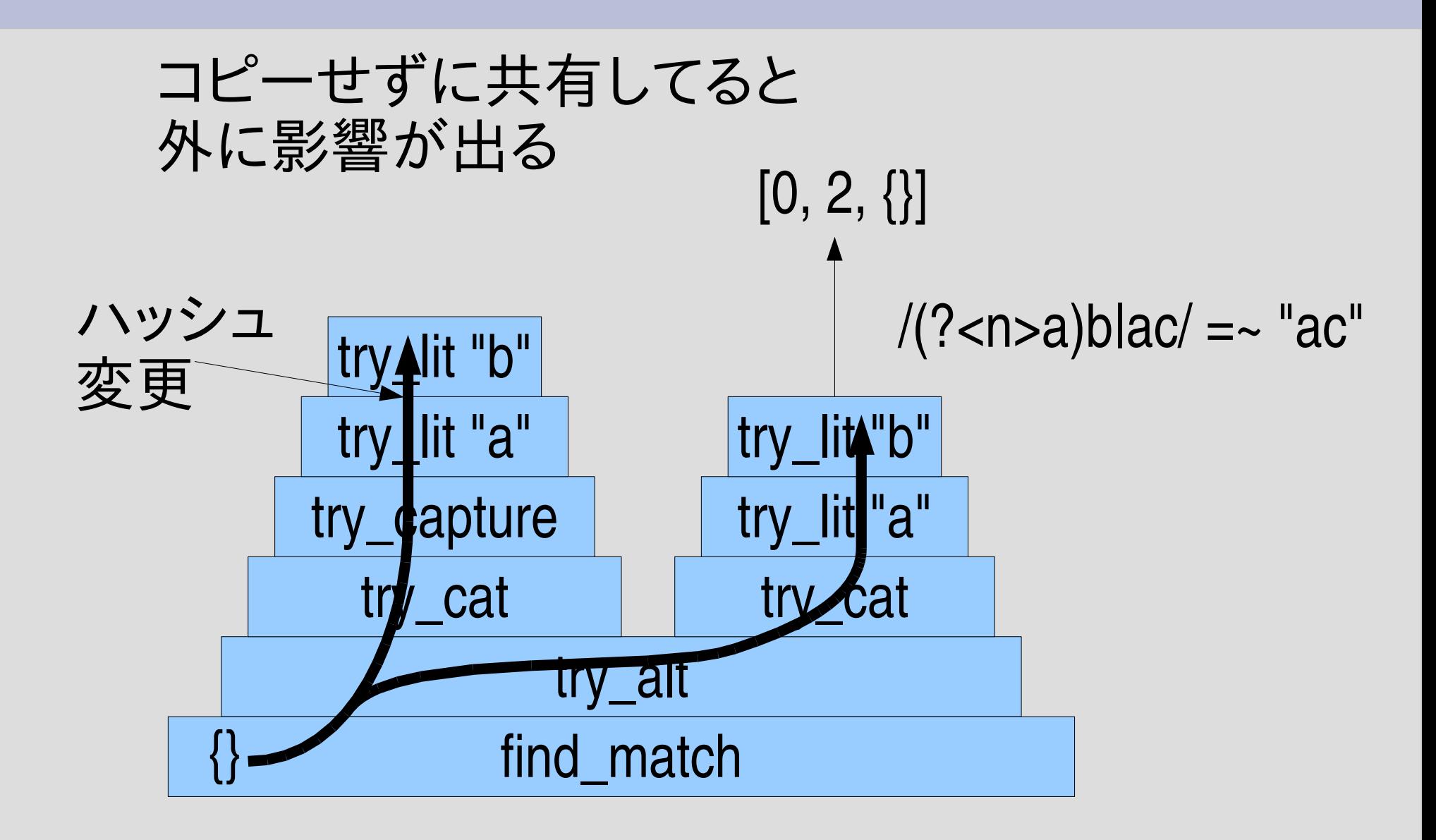

## **try\_capture** の実行

• try([:capture, :n, [:rep, [:lit, "a"]]], ["a" , "a" , "b"], 0, {}) {|pos, md| p [pos, md] }  $#=\gt$  $[2, \{:=>0...2\}]$  $[1, \{:=>0...1\}]$  $[0, \{:=&>0...0\}]$ 

# **try\_capture** の実行 **(2)**

• try([:cat, [:capture, :key, [:rep, [:anysym]]], [:cat, [:lit, " = "], [:capture, :val, [:rep, [:anysym]]]]], ["f","o","o","=","h","o","g","g","e"], 0, {}) {lpos, mdl p [pos, md] } #=>  $[8, \{ :val = > 4...8, \: :key = > 0...3 \}]$  $[7, \{ :val = > 4...7, \: :key = > 0...3 \}]$  $[6, \{val=\gt;4...6, \exists\}$  $[5, \{ :val = > 4...5, \: :key = > 0...3 \}]$  $[4, \{ :val = > 4...4, \: :key = > 0...3 \}]$  $f | o | o | = | h | o | g | e$ 0 1 2 3 4 5 6 7 8 key val

# キャプチャ対応 find match

- def find\_match(ary, pat, beg=0) beg.upto(ary.length) {|s| try(pat, ary,  $s, \{\}$ ) {|e, md| return [s, e, md] } } nil end
- try に md として空ハッシュ {} を与える
- try から渡された md を返り値に加える

### **find\_match** の実行

•  $seq = ['f", "o", "o", "=", "h", "o", "g", "e"]$  $s, e, md = find\_match(seg,$ [:cat, [:capture, :key, [:rep, [:anysym]]], [:cat, [:lit, " = "], [:capture, :val, [:rep, [:anysym]]]]])  $p$  [s,e,md]  $\#=\{0, 8, \{ :val=>4...8, :key=>0...3\} \}$ p seq[md[:key]] #=> ["f" , "o" , "o"]

$$
\begin{array}{c|cccc}\n0 & 1 & 2 & 3 & 4 & 5 & 6 & 7 & 8 \\
\hline\nE & 0 & 0 & = & h & 0 & g & e \\
\hline\n\text{key} & & & \text{val} & & \n\end{array}
$$

### キャプチャ対応 **subst**

• def subst(str, pat)  $ary = str.split///$  $r = find\_match(ary, pat)$ return str if !r s,  $e, \text{md} = r$  $h = \{\}$ md.each  $\{ k, r \} h[k] = \text{ary}[r]$ .join  $\}$  $ary[0...s].$ join + yield(ary[s...e].join,  $h$ ) + ary[e..-1].join end

#### **Hash#each**

- 鍵と値のペアそれぞれに対する繰り返し
- $\bullet$  hash.each { $|k, v|$  ... }
- h = {"one"=>1, "two"=>2} h.each  $\{k, v | p [k, v]\}$  $#=\gt$

["two" , 2] ["one" , 1]

#### ● 順番は不定

#### **subst** の **Hash#each**

• def subst(str, pat)  $ary = str.split///$  $r = find\_match(ary, pat)$ return str if !r s,  $e$ ,  $md = r$  $h = \{\}$ md.each  $\{lk, r\}$  h[k] = ary[r].join  $\}$  $ary[0...s]$ .join + yield(ary[s...e].join, h) + ary[e..-1].join end {:key=>0...3} から {:key=>"foo"} を生成 ブロックに h も渡す

### **subst** の実行

• p subst("foo=hoge", [:cat, [:capture, :key, [:rep, [:anysym]]], [:cat, [:lit, " = "], [:capture, :val, [:rep, [:anysym]]]]]) {|s, h| "#{h[:key]}=#{h[:val].reverse}" } #=> "foo=egoh"

レポート

- gsubst をキャプチャに対応させよ
- 実装したらユニットテストで確認してほしい
- $\times$ 切 2006-07-18 16:20
- IT's class
- 拡張子が txt なテキストファイルがよい

レポートのヒント

● subst のキャプチャ対応に類似

#### まとめ

- 前回のレポートの説明
- キャプチャの説明
- キャプチャの実装
- レポート: gsubst のキャプチャ対応

- 次回:
	- $-$  backreference  $(1, 2, ...)$
	- 合成数(の長さの文字列)に対するマッチ
	- 試験のこと